#### **คู่มือขั้นตอนใช้** MasSchool App

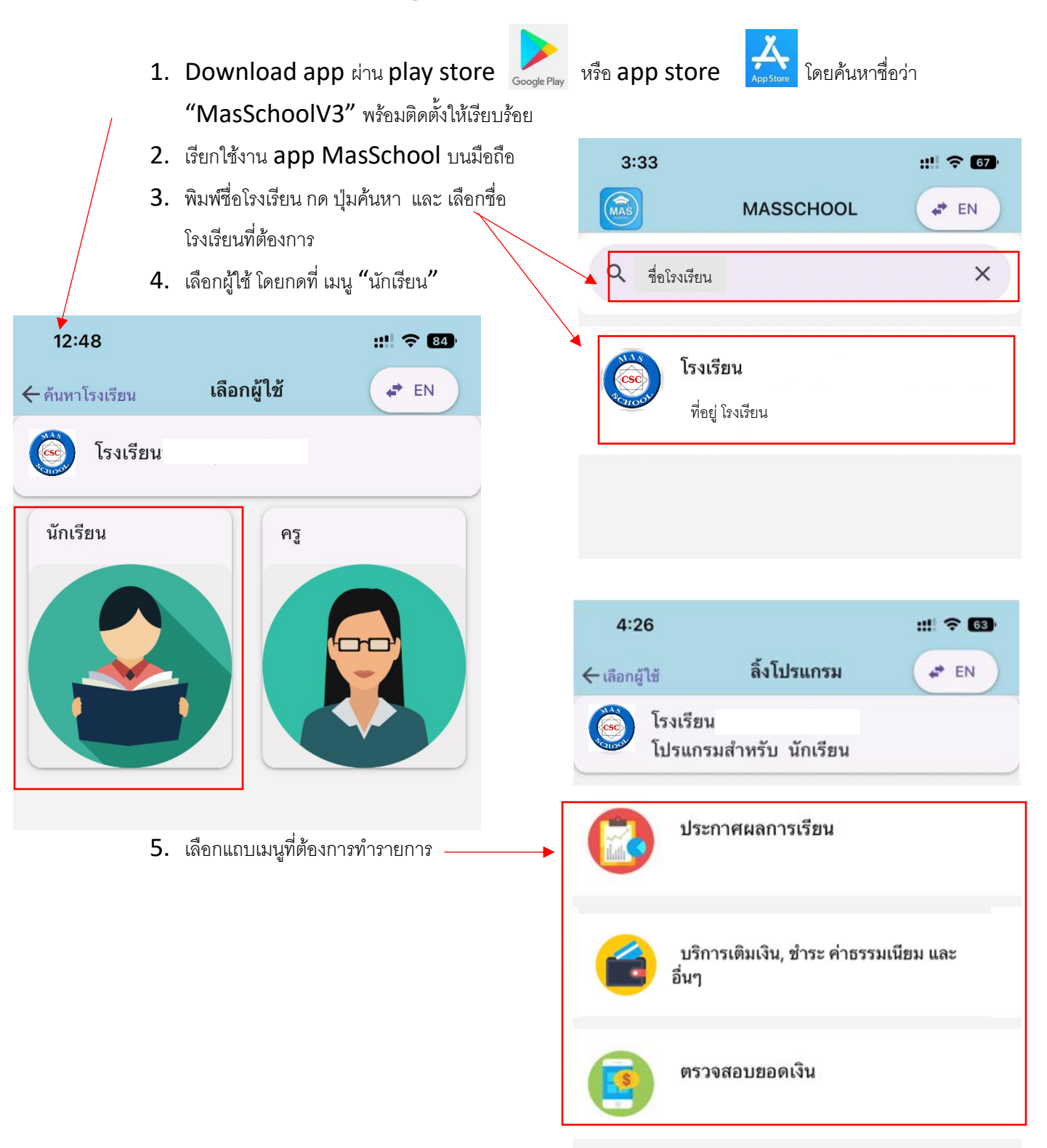

#### **คู่มือขั้นตอนการเติมเงิน**

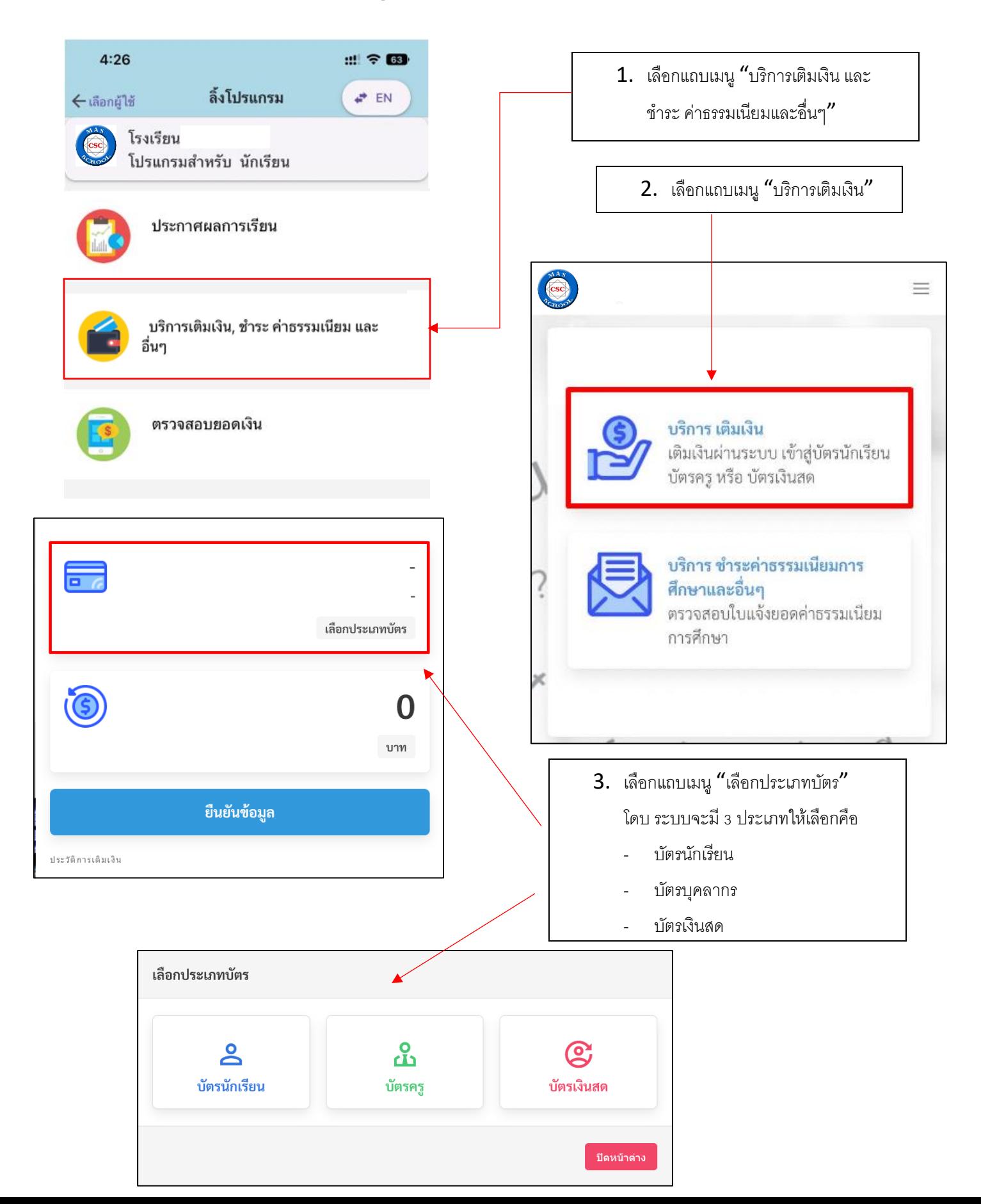

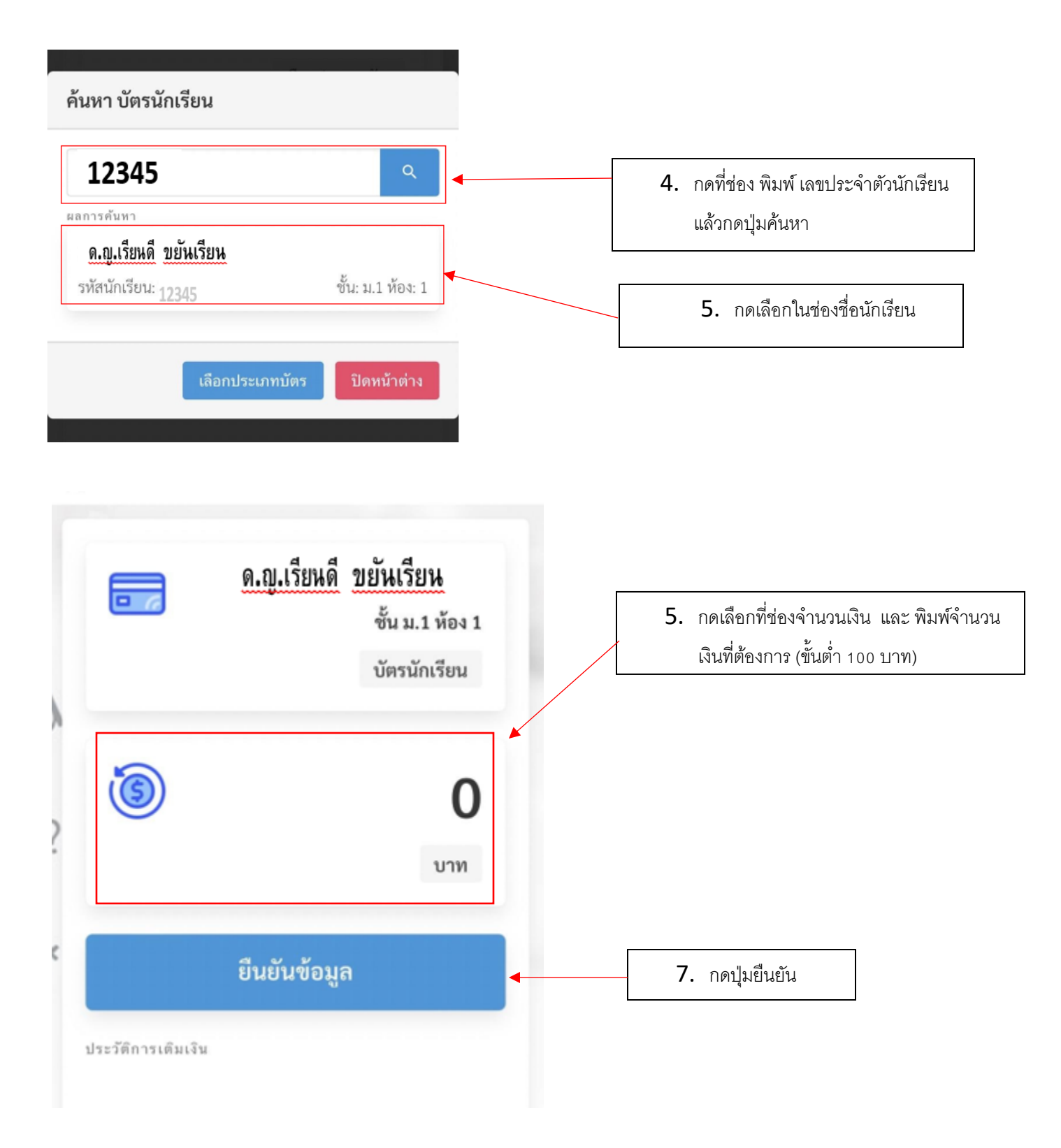

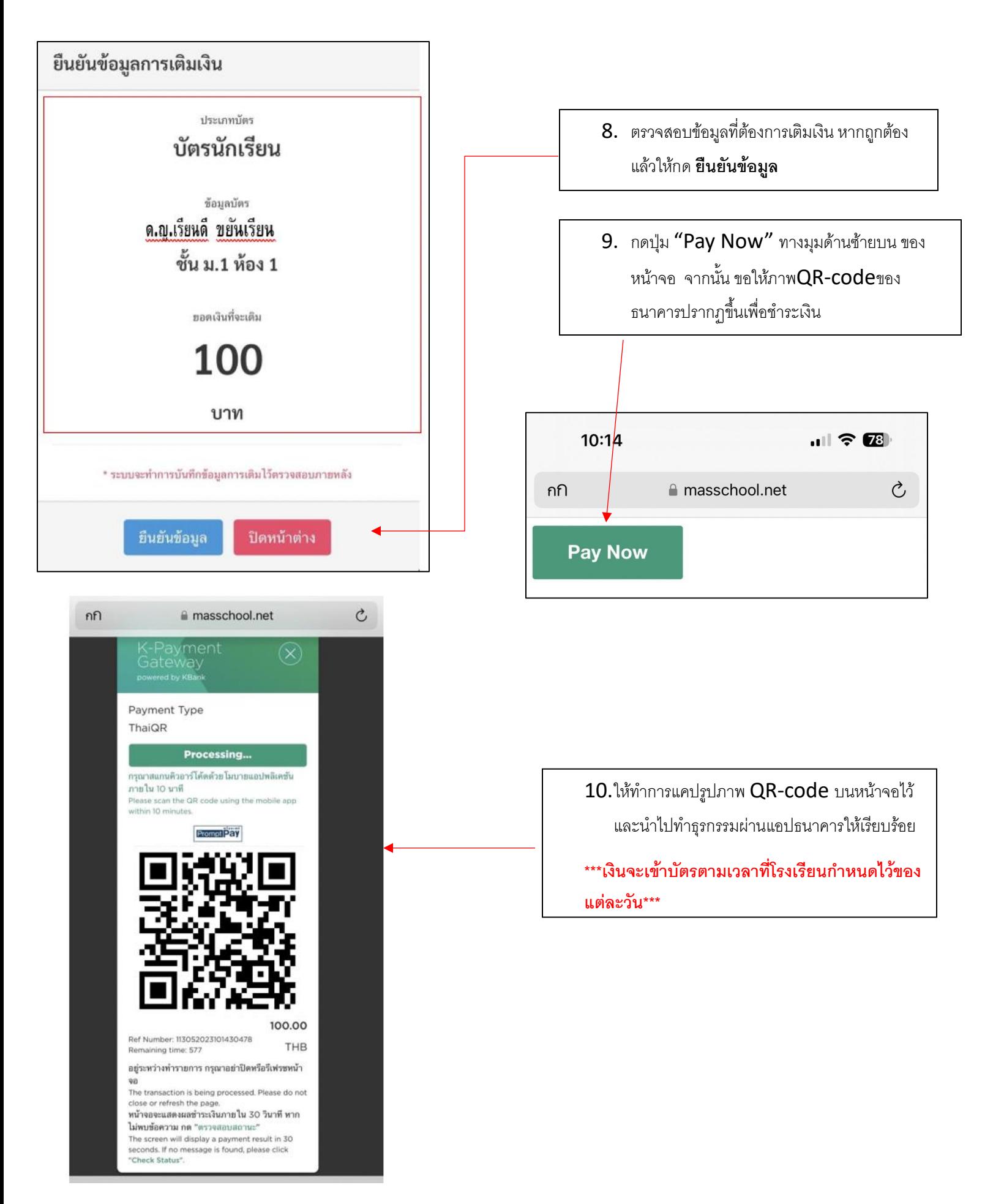

#### **คู่มือขั้นตอนการตรวจสอบยอดเงิน/ประวัติการใช้จ่าย**

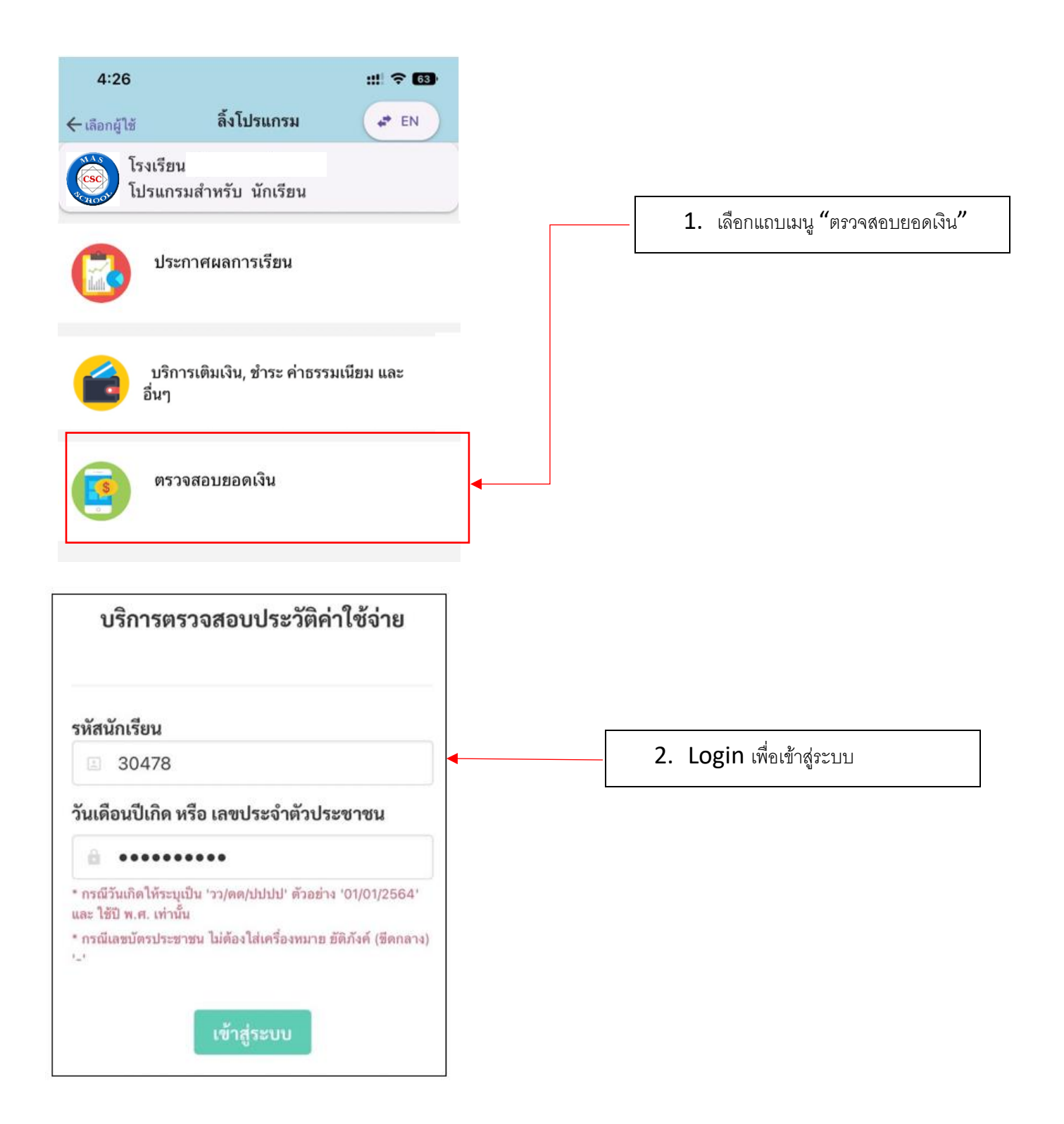

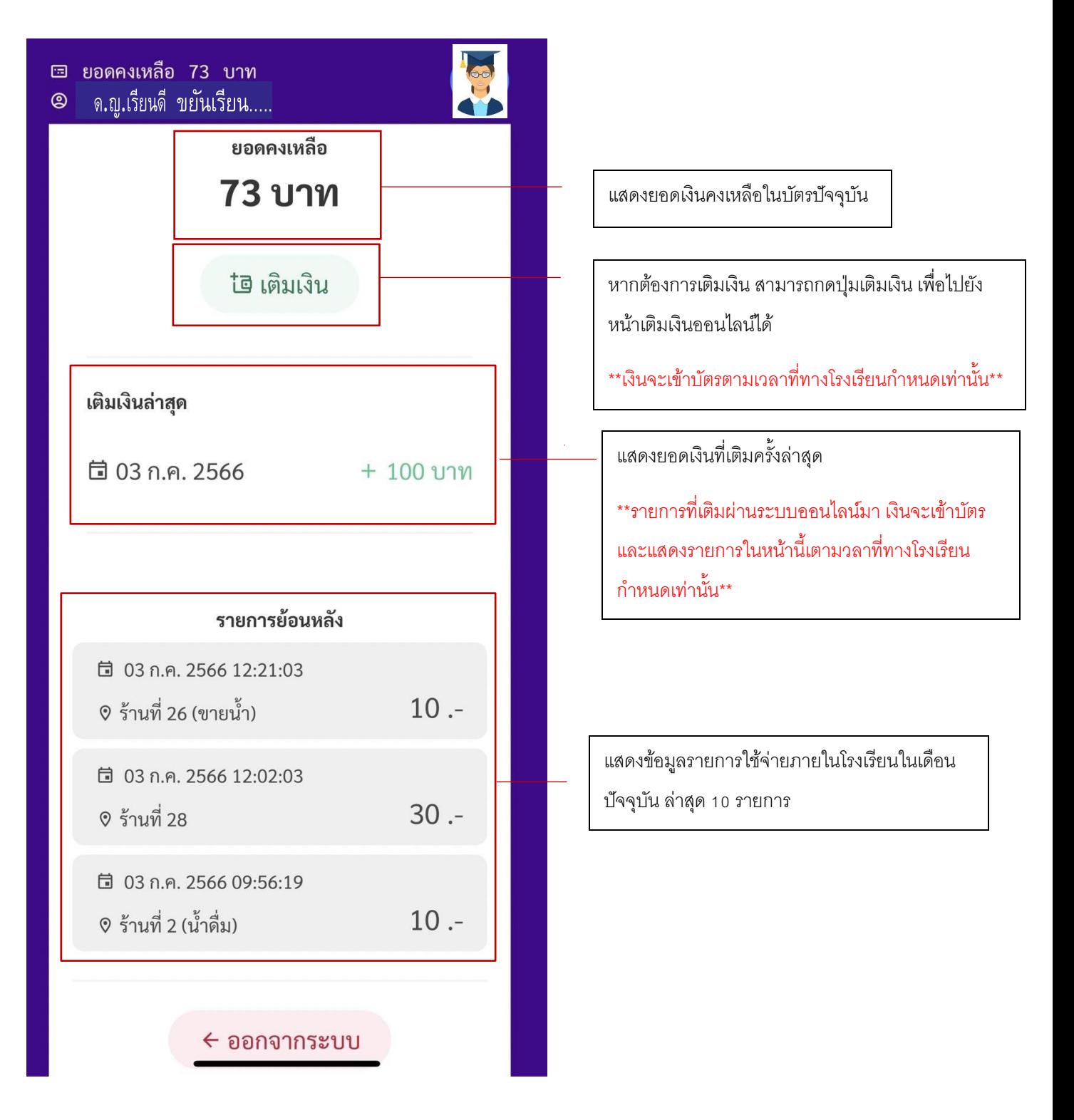